## **Operating instruction for the LM Digital Universal Widefield Adapter with C-Mount Extension for interchangeable lens mount system**

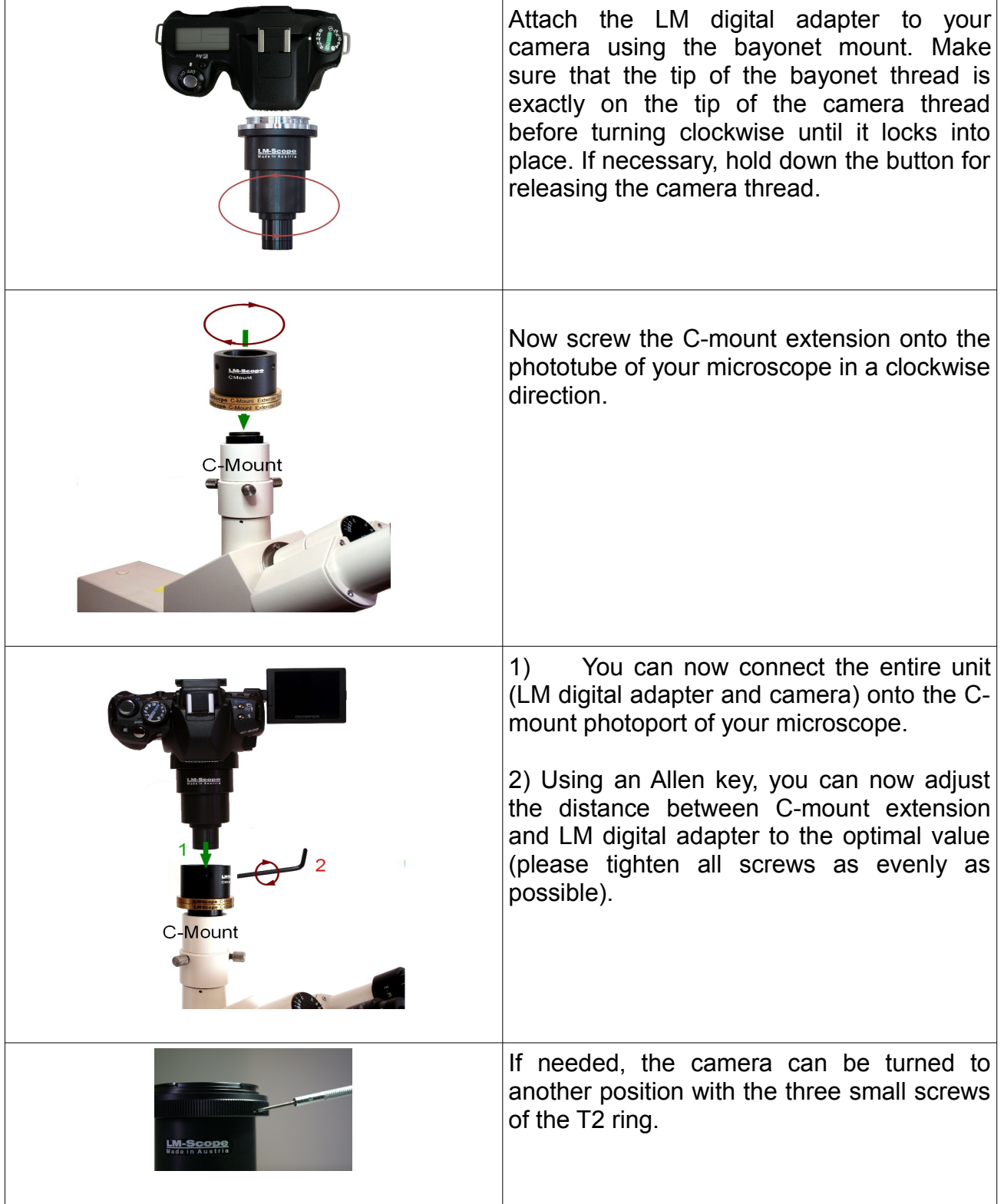

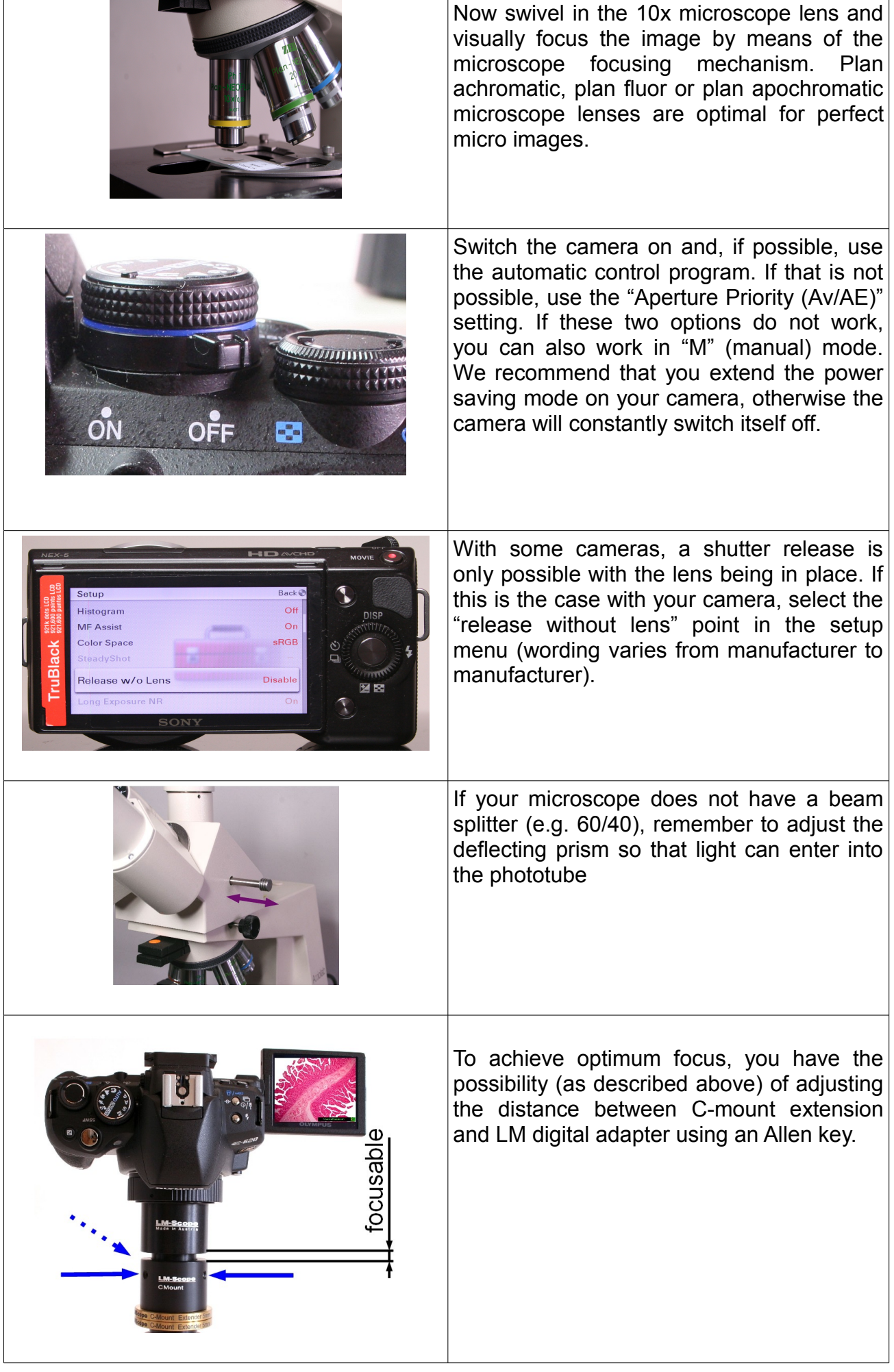

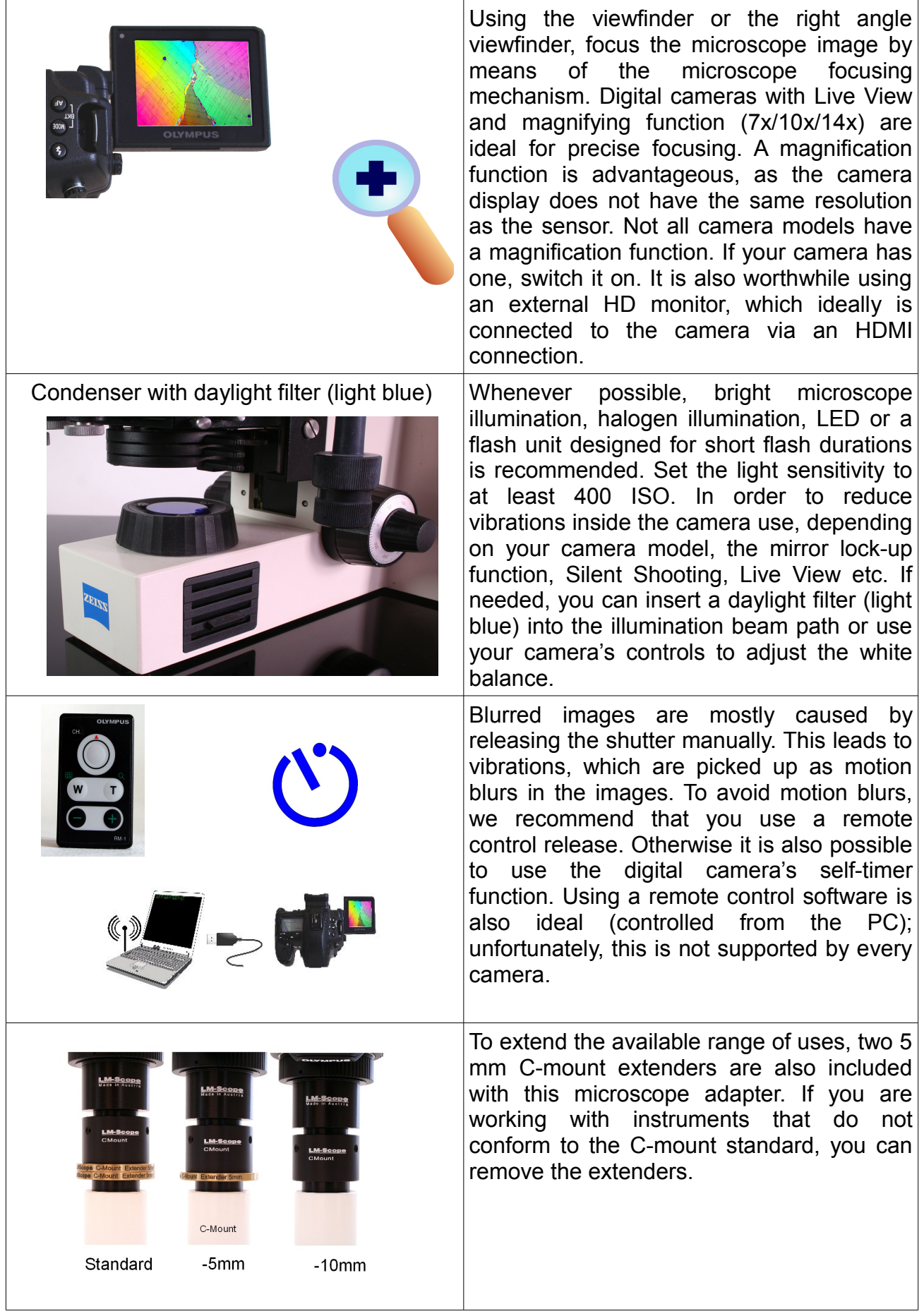

**© MICRO TECH LAB Stand: 25.11.2011**